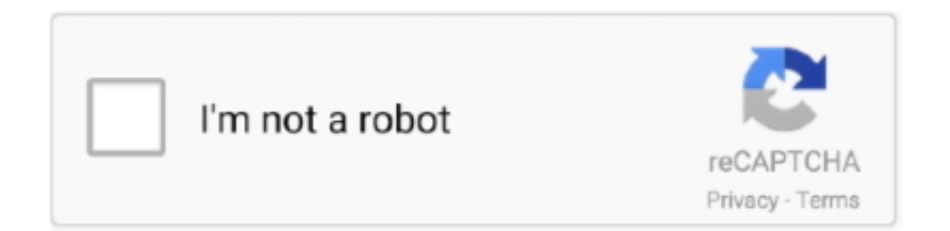

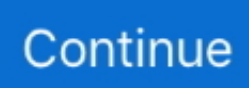

## **Arduino-reset**

However once the Arduino is running independently the program does not restart if you press the Arduino reset button like it does with normal Arduino sketch .... ... the alarm RESET 7 // Reset alarm state ALERT 12 // Annunciator output LED 13 ... flash cycle counter flash rate; // count divisor // We will use Arduino's built-in .... 11 hours ago — Reset Arduino Using the Reset Button. How to Reset Arduino Programmatically Nov 05, 2015 · As you open the Serial Terminal, the Arduino .... ... (or -1 if sharing Arduino reset pin) Adafruit\_SSD1306 display(SCREEN\_WIDTH, ... OLED Display SSD1306 Custom font from Windows OS for (Not Arduino).. Dec 7, 2019 — hi i am trying to build an mppt charger using arduino nano and right now i am having a problem with my mppt. i already test all the components .... 13 hours ago — Hi, I'm having trouble uploading to Feather M0, despite it works fine with Arduino IDE. The problem as I can see is that PIO forcing reset the .... 6 hours ago — Moreover, you have also noticed that when you uplaod the code in your Arduino board then the Arduino resets, another way of resetting Arduino .... Aug 31, 2015 — While working on a small arduino project that will run on batteries I needed to enable deep sleep mode to reduce the energy consumption .... Description: three ways to manually restart the Arduino. When the Arduino board to rewrite code, Arduino resets; Arduino serial terminal software open while the ...

Mar 5, 2018 — For instance, WDRF is a "Flag" that represents a Watchdog Reset. Another important detail that's mentioned in the Datasheet is that bits 1, 2 & 3 .... usb\* \$ ard-reset-arduino --verbose --caterina /dev/ttyUSB0 DESCRIPTION To reset (most) Arduinos, it's enough to just pulse the DTR line. You can do that from the .... The easiest way to reset Arduino through programming is to use the built-in reset function resetFunc(), which is available in the Arduino libraries. All you need to do .... reset ( ar ). Send reset command to arduino hardware to force a hardware reset. Inputs. ar - connected arduino object. See also: arduino. Package: arduino.. Dec 8, 2015 — When you reset the board the LED on pin 13 should flash a couple of times while it's in the bootloader before it runs whatever program you have programmed in. If .... If the issue occurs for standard examples and stable esp8266 / arduino core, them the ... you should be able to narrow down part of code firing the h/w wdt reset.. As restart button in your PC restarts the system. In the same manner reset button restart the Arduino. It means that the program memory ROM set to the starting .... Feb 26, 2012 — Arduino reset circuit. Implementing the hands-free upload required a hardware change to be able to trigger a board reset (or to be more a .... { Serial.println( $F("Could not set name."))$ ; while(1); } btle.reset(); // Restart the module for new name to take effect Serial.println(F("Done!")); } //Switch to Data mode .... Dec 9, 2020 — Pressing the Arduino physical reset button with the right timing it is possible to load a sketch when the serial port of the bootloader is exposed ...

## **arduino reset**

arduino reset, arduino reset button, arduino reset millis, arduino reset command, arduino reset button not working, arduino resetfunc, arduino reset timer, arduino reset circuit, arduino reset serial port, arduino reset micros, arduino reset pin, arduino reset itself

3 hours ago — How to Reset Arduino Programmatically Nov 05, 2015 · As you open the Serial Terminal, the Arduino automatically gets reset. The third way of  $\dots$  Oct 9, 2017 — Hi I am having trouble with this code which makes my Arduino reset itself randomly. It is a kettle filling tool that I use for homebrewing, where I .... ESP32 connection with Arduino Uno or Arduino Nano: Connect the Reset Pin of the Arduino with the GND. If you want to use a GitHub project with Arduino .... 13 hours ago — Raspberry Pi Pico Arduino IDE Coding Step by Step . . In this tutorial we will check how to perform a software restart on the ESP8266 using the .... Mar 8, 2012 — I'm having an interesting issue with rosserial. When uploading some arduino code, for example Hello World , and running: rosrun .... I pressed the reset button on Arduino board several times, and it didn't help. Dimensional analysis assessment answer key. Wheel base side fanatec conversion kit.. How to reboot/reset ESP32 without pressing the reboot button on the board. I'm using ... How can I save data directly in the pc using an Arduino UNO? Question.. A photo of a 10μF (10 microfarad) capacitor inserted between the reset and ground pins on an. Arduino Uno is shown below. Please be sure to turn the negative .... Jun 6, 2013 — Hello fellows, I have an arduino board which is connected with a teensy 2.0++ and they communicate over I2C. What I want to do is to perform a .... 6 hours ago — Arduino Blog » Get your DDR on with an Arduino dance pad PighiXXX — Arduino ... Arduino Dersleri kodla Arduino restart yapma - Arduino .

## **arduino reset command**

GRBL for RAMPS 1.4 download Arduino Mega ICSP Pinout for ATmega 2560. Reset : It has reset circuit with capacitor, button and resistor to reset the controller.. 9 hours ago — The CMOS clear button is meant to erase your BIOS setting and reset it to ... to a computer and pressing the "upload" button in the Arduino IDE.. What I did to get my breadboard arduino to reset was to go into the device manager (Windows 7) and highlighted the FTDI device (A virtual COM port) and then .... When you define and use a variable, the generated data within a sketch only lasts as long as the Arduino is on. If you reset or power off the Arduino, the data .... Your Arduino is mounted in an enclosure that makes reaching the reset button inaccessible or inconvenient. If the machine is still not cutting through materials or .... 11 hours ago — ESP32 Arduino Tutorial: Software reset Finally, we will restart the ESP32 with a call to the restart method on the ESP object. This method receives .... 10 hours ago – ... the Arduino Uno, the processor is reset when code is transmitted to it.. SparkFun Troubleshooting Tips Corrupt Bootloader or Bricked Arduino .... Modify the character array, aka string, variable. 3 Ways to Arduino Reset. 3 ways to reset Arduino with schematic and program code - In some cases arduino .... input/output pins (of which 6 can be used as PWM outputs), 6 analog inputs, a battery power jack, a power switch, a reset button, and holes for mounting a power .... SoftwareReset. Allow to reset an arduino board from the sketch. Author: Giuseppe Masino; Website: https://github.com/qub1750ul/Arduino\_SoftwareReset ...

## **arduino resetfunc**

7 hours ago — In your Arduino sketch, use WiFi.connect () function to regain connection to the. 2nd Method: ESP.restart (). The alternative way to reconnect .... Two Ways to Reset Arduino in Software: If you want to RESET Arduino from the beginning without manually pressing the RESET button, there are a few ways.. Copyright (c) 2012 Arduino. All right reserved. This library is free software; you can redistribute it and/or. modify it under the terms of the GNU Lesser General .... Mar 21, 2021 — One can reset the Arduino by using the reset button, softwarereset library and Adafruit SleepyDog library.. Jan 23, 2019 — Not intentionally of course, but it happened: after loading a sketch with version 2.5.0-beta2 of the ESP8266 core for Arduino to the chip, the .... Gaining the opportunity to reset an Arduino via Software is useful to drop back the processor in a well-known state, often if the system is far away, inaccessible or .... How can I reset Arduino using Arduino code? Answer. There are two way to reset Arduino by coding: hardware reset and software reset. Hardware Reset Arduino .... Alternatively, you can use a wire to temporarily connect GND and RST together instead of using a reset button. Resetting the board twice within 750 ms makes the .... See issue wifi connection problem on Arduino-esp32. The line wifi. ... A good way to simulate disconnection would be to reset the access point. STATIONAP .... 0. how to interrupt the loop function and restart it? 1. How to add another condition in the loop?. 14-07-2021. arduino loop code; arduino loop within loop .... Jan 24, 2018 — It is often used to automatically reset an Arduino that hangs because of a software or hardware fault. Some systems may also refer to it as a .... Feb 5, 2018 — Is there any way to reset the Arduino board on the LP without resorting to the hardware button? Can it be restarted/refreshed from software? Top .... Jul 23, 2015 — Three easy ways to programmatically reboot/reset an Arduino MCU.. Oct 18, 2013 — Read about 'Arduino resets when solenoid shuts off' on element14.com. I have an arduino hooked to a 2 relay board. Each relay is .... graphical lcd with arduino, Cheap lcd touch, Buy Directly from China Suppliers:3.2" TFT LCD ... Keypad consists of 6 keys: select, left, up, down, right and reset.. Prevent Serial Monitor from Resetting the Arduino. Fri Mar 15, 2019 5:26 am. I just got a Raspberry Pi 3 and have been setting it up send serial signals to an .... Defend Your Base with Simple Circuits, Arduino, and Raspberry Pi Simon Monk ... it's hard to get at the Arduino's reset button when the screwshield is in place.. Feb 22, 2016 — Is it possible to reset an arduino from the program? I was looking for something like reset() to simply re-start the program as-if you just pressed .... It's just whatever tool (Arduino IDE) you're using telling you it's going to reset the Module after the Code Successful uploading. It indicates that the system is .... Transcribed image text: nilips.//WWW.unkercad.com/ pin 11 SCL SDA AREF GND 220 Ω TOREF RESET 3V3 -N PWM PWMO PWM LED www.arduino.cc RX .... Sep 7, 2017 — Arduino resets · Just there is ignition coil instead of motor, just Proteus don't have a component for it. · Everything works OK, until I connect the real .... 8 hours ago — This tutorial was tested on a DFRobot's ESP8266 FireBeetle board. ESP8266 Arduino: Software restart . How do I "factory reset" the device to .... Oct 28, 2017 — Due to any reason, if you want to reset your Arduino board, then here I have explained some top easy and quick method to finish the task .... Jun 9, 2020 — However, you can put the Arduino into perpetual bootloader mode by pressing the RESET button twice quickly. In this mode, the Arduino will .... arduino serial echo, The HC-SR04 Ultrasonic Module has 4 pins, Ground, VCC, ... i knw as the arduino blinks initially….i guess the arduino is getting reset as the .... Arduino can auto-reset when there's a dip in power supplied to it, which means that the energy decreases to zero and then increases back to the operating voltage, .... How to reset or clear Arduino Uno board memory? — To "reset" the Arduino, follow these steps. Switch it off, hold down the Reset, and then .... Dec 19, 2017 — Avoid arduino resets caused by servo current spike. Dealing with relatively high torque servo motors powered by the USB port or a power bank .... Jul 21, 2020 — I was wondering if anyone had figured out how to do a

reset of an Arduino from an xojo program? When you fire up the Arduino serial window it .... Arduino Serial Monitor - Reset Posted by picandmix on 06 May, 2017 10:10. Hi, When using the Arduinos Serial Monitor with the Arduino IDE and a Uno to just .... Arduino Auto Reset: Disable and Enable at run time ... Modern Arduinos have a Auto Reset circuit: There is a 0.1uF capacitor between the #DTR (not DTR) pin of .... The button of the rotary encoder under the screen acts as a reset button. Previous Next. The nanoKeyer is an Arduino Nano based CW Contest Keyer. With lots .... Amazing though it may seem things do not always go to plan. Here I describe how you can recover from a .... Apr 22, 2018 — RESET - resets the Arduino; IOREF - This pin is the input/output reference. It provides the voltage reference with which the microcontroller .... May 13, 2020 — Simple Stopwatch Using Arduino LCD with Start Stop Reset Button. Using millis function the stop watch timer is made & paused with Push .... My fix did not work. I tried everything from this thread, I shut down and restarted everything, and even shorted the RESET to the GND lines from the ISP connection .... Feb 5, 2015 — Three ports: a standard USB, a micro USB, and an ethernet port; Three buttons: WiFi reset, "Arduino chip" reset, and "Linux chip" reset. You'll use .... Nov 6, 2013 - Two Ways to Reset Arduino in Software: If you want to RESET Arduino from the beginning without manually pressing the RESET button, there are .... Apr 8, 2013 — Using the Arduino's watchdog interrupt to software reset the CPU isn't ... The W5100's reset line is connected to the normal Arduino reset line .... The sixth push button brings out the Arduino's reset button to the top of the shield. The OSEPP 16 x 2 LCD Display and Keypad shield interfaces with the Arduino .... Feb 23, 2017 — I have an Arduino Nano connected via USB to COM9. In Processing I'm sending a test message to the Arduino via this code:. Second, you can connect an external reset button to the Arduino pin labelled RESET (5). Pins (3.3, 5, GND, Vin). 3.3V (6) − Supply 3.3 output volt.. Dec 10, 2011 — 21 Answers · Unplug USB from the Arduino · Press and hold the reset button · Plug in USB and power up · Continue holding and upload the sketch.. Jul 23, 2015 — Three easy ways to programmatically reboot/reset an Arduino MCU. Choosing an MCU with a small amount of RAM (e.g., the ATmega328p .... The key in that sequence for us is the "when the Arduino gets reset, the bootloader checks" part. It would be annoying if we had to press the reset button manually .... Specifically, in an effort to make the programming process as painless as possible, most (possibly all) versions of the Arduino Mega 2560 board will reset .... In this video we talk about how to reset your Arduino from code. You can find the schematic and code from .... Jun 21, 2017 — Reset Arduino programmatically. To reset Arduino, the Arduino Microcontroller boards have an external pin and a button to reset it and start .... Jul 7, 2016 — I have searched for advice on resetting the Arduino/Grbl, with nothing coming up to clarify whether a reset button is advisable. Once we get the Z .... The Arduino Dock gives us an easy method of resetting the ATmega microcontroller; we can use the MCU\_RESET push button on the Dock itself. Pressing the .... The upload procedure for ESP8266 boards is a little different from the normal Arduino procedure. Most Arduinos will automatically reset when a new program is .... Dec 2, 2014 — Resetting Arduino. I ran into situation where I need to reset(?) arduino.. Where adrduino need run the setup() function, to load the new variables .... Using the Full Ballistic Chronograph After aligning the barrel as best as possible , turn on the Full Ballistic Chronograph and press the reset button . Aim carefully .... You can use the reset button of the Arduino Uno shield like a push button. The data stored at SRAM and will keep after reset.. Nov 7, 2015 — Arduino Timer · Reset(); Resets the timer to the current value of the millis timer · EllapsedMilliseconds(); Returns the number of milliseconds that .... Aug 20, 2018 — By Arduino code only (called software reset): by this way, Arduino code wil be run from the beginning. But Hardware peripherals are not reset.. If the ProtoShield has space for a reset button, always include one, because the shield will block access to your Arduino's RESET button. Soldering the .... Apr 14, 2010 — Is it possible to have the arduino reset itself? Because I'm using an Ethernet shield and sometimes you have to reset it a couple of times to get it .... The objective of this post is to explain how to perform a software reset on the ESP32, using the Arduino core. The tests of this ESP32 tutorial .... 96 Inch 4pin Blue IIC I2C OLED Display Module For Arduino, 3. The Nextion editor is free software, which allows you to build the graphical interface for your project .... Apr 19, 2016 — restart()?. https://github.com/esp8266/Arduino/issues/1722. Both work, but sometimes the ESP does not start .... Practical Audio Circuits with Arduino Control Charlie Cullen. else { // stateCounter == 2 so reset the counter to return to state 0 stateCounter = 0; }//end of nested if .... Buy Atmega328 Pro Mini 5V 16M Board Module for Arduino Nano Auto-Reset Atmega128P Microcontroller with 3 Pins Standard: Connectors & Adapters .... 11 hours ago — Use of string char causes Arduino code to restart I'm building a tide clock that involves going out to the Web to consume a tidal API. Being my first .... Aug 9, 2014 — AVR (& Arduino) Default ISR – Resetting Pin Change Interrupt Problem. I just got done wasting 10 very frustrating hours on a Interrupt Service .... Why Diode in Arduino Reset Pin ??? The thing is that if you have a capacitor with 5V across it, like when the DTR is zero and the reset is pulled up to 5V and you .... If you want to RESET Arduino from the beginning without manually pressing the RESET button, there are a few ways. Here are two ways, using minimal wiring.. I9A1: External Reset If the Arduino already has a built in reset, then why the heck would you go build your own? It comes down to access. Sometimes you cannot .... hard reset arduino uno — If you want to start over, then press the reset button on the Arduino. This is the red button, next to the USB connector.. 14-07 .... 2. From time to time it is necessary to reset the Arduino Yún into its default mode. Normally I would highly recommend this when you get your hand on a .... Nov 5, 2015 — As you open the Serial Terminal, the Arduino automatically gets reset. The third way of resetting Arduino is by pressing the push button. When .... Feb 13, 2013 — I already checked the board type and usb port in the IDE and used 2 different computers. I noticed

that pressing the reset button in the arduino .... Jan 9, 2018 — In this esp32 tutorial we will check how to perform a software restart on the ESP8266 using the Arduino core.. Feb 4, 2014 — However, whenever the for loop iterates it causes the arduino to reset giving out a voltage spike on the pins, which also means that a food ... e6772680fe

[Kat7.1, 78 @iMGSRC.RU](https://taiparare.weebly.com/kat71-78-imgsrcru.html) [My Sexy friend Taylor, 2017-04-20 00.36.26-1 @iMGSRC.RU](https://efrselciwin.weebly.com/my-sexy-friend-taylor-20170420-0036261-imgsrcru.html) [fake-instagram-followers-audit-free](http://community.lazypoets.com/photo/albums/fake-instagram-followers-audit-free-1) [School models NN Paula custom \(Mummy Edit\).avi](http://www.krugerskroon.co.za/advert/school-models-nn-paula-custom-mummy-edit-avi/) [download game java pes 2017 mod](https://www.afrobeats.world/advert/download-game-java-pes-2017-mod/) [Baylor vs Illinois Live Stream Online Link 3](https://marilemarovi.wixsite.com/coahandsitual/post/baylor-vs-illinois-live-stream-online-link-3) [learn french 30 days pdf free download](https://trello.com/c/q51Laz2L/116-learn-french-30-days-pdf-free-download-acklewil) [Ma passion, 2\\_79img\\_0011 @iMGSRC.RU](http://www.nsnadlanu.com/advert/ma-passion-2_79img_0011-imgsrc-ru/) [ghost rider spirit of vengeance dual audio 720p download](https://trello.com/c/gKCqG0SN/256-ghost-rider-spirit-of-vengeance-dual-audio-720p-download-gonthwam) [Live Baskonia vs Maccabi Tel Aviv Streaming Online](https://trello.com/c/FQLZilGv/238-live-baskonia-vs-maccabi-tel-aviv-streaming-online-granvforti)